# **7games baixar aplicativo para fazer download**

- 1. 7games baixar aplicativo para fazer download
- 2. 7games baixar aplicativo para fazer download :como apostar no esportes da sorte
- 3. 7games baixar aplicativo para fazer download :yankee betano

### **7games baixar aplicativo para fazer download**

#### Resumo:

**7games baixar aplicativo para fazer download : Inscreva-se em calslivesteam.org para uma experiência de apostas única! Ganhe um bônus exclusivo e comece a ganhar agora!**  contente:

A Google Play e a App Store esto repleta de jogos, mas que tal baixar uma plataforma que oferece diversos ttulos em 7games baixar aplicativo para fazer download apenas um nico aplicativo? Estamos falando do Click Jogos, o maior site de mini games do Brasil, que conta com apps exclusivos para Android e iOS para voc levar 7games baixar aplicativo para fazer download coleo de jogos aonde quiser.

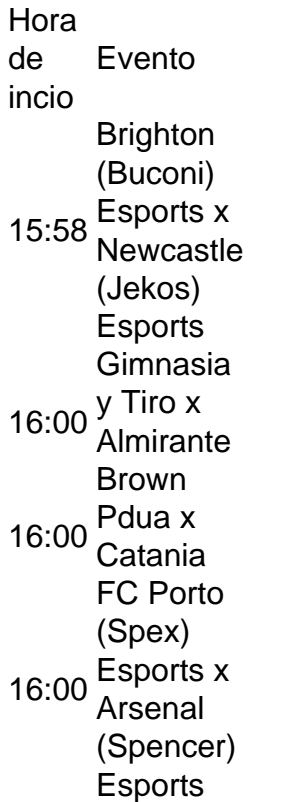

#### [melhor jogo de cassino na bet365](https://www.dimen.com.br/melhor-jogo-de-cassino-na-bet365-2024-07-24-id-34994.pdf)

Existem inúmeros aplicativos disponíveis para download de jogos em 7games baixar aplicativo para fazer download dispositivos móveis. Alguns deles se destacam por 7games baixar aplicativo para fazer download ampla variedade 8 e ótima qualidade.

1. Google Play Store: É a loja de aplicativos oficial do sistema operacional Android. Ela oferece milhares de 8 jogos, divididos em 7games baixar aplicativo para fazer download categorias, como ação, aventura, esportes, puzzle e muito mais. Além disso, é possível encontrar avaliações e 8 opiniões de outros usuários, o que facilita a escolha do jogo ideal.

2. App Store: É a loja de aplicativos oficial 8 do sistema operacional iOS. Assim como a Google Play Store, ela também oferece uma ampla variedade de jogos, com avaliações 8 e opiniões de outros usuários.

3. Amazon Appstore: É uma loja de aplicativos da Amazon, que também oferece uma variedade de 8 jogos para download. Ela é compatível com dispositivos Android e oferece uma opção interessante para quem procura jogos de qualidade.

4. 8 Aptoide: É uma plataforma de download de aplicativos que permite aos usuários criar e gerenciar seus próprios repositórios de aplicativos. 8 Ela oferece uma variedade de jogos para download e é uma ótima opção para quem procura jogos menos conhecidos.

5. GetJar: 8 É uma das maiores lojas de aplicativos independentes do mundo, oferecendo uma variedade de jogos para download. Ela é compatível 8 com diferentes sistemas operacionais, como Android, Windows Mobile e BlackBerry.

Para baixar esses jogos, basta acessar a loja de aplicativos desejada 8 em 7games baixar aplicativo para fazer download seu dispositivo móvel, procurar o jogo desejado e clicar no botão de download. Em seguida, basta seguir as 8 instruções para completar o download e instalação do jogo.

### **7games baixar aplicativo para fazer download :como apostar no esportes da sorte**

1

O primeiro passo criar a 7games baixar aplicativo para fazer download conta na 7Games. O cadastro simples e rpido, clique aqui e faa agora mesmo!

2

Depois de criar a conta voc precisa ativar a promoo na pgina PROMOES. 3

## **7games baixar aplicativo para fazer download**

Você é apaixonado por jogos em 7games baixar aplicativo para fazer download seu tempo livre e quer competir em 7games baixar aplicativo para fazer download torneios emocionantes por dinheiro real e outros prêmios? Então, você estará feliz em 7games baixar aplicativo para fazer download saber que é fácil começar com o Pocket7Games em 7games baixar aplicativo para fazer download seu dispositivo Android! Neste post, vamos lhe mostrar, passo a passo, como baixar e instalar o aplicativo Pocket7Games em 7games baixar aplicativo para fazer download seu dispositivo Android para que você possa começar a desfrutar de suas ofertas de jogos skillbased e competir por prêmios incríveis. Vamos lá!

#### **7games baixar aplicativo para fazer download**

Para começar, acesse o site oficial do Pocket7Games em 7games baixar aplicativo para fazer download /sportingbet-rollover-2024-07-24-id-46699.html em 7games baixar aplicativo para fazer download seu navegador móvel.

#### **Passo 2: Baixe o Cliente do Android**

Na página inicial do site do Pocket7Games, você verá um link para baixar o cliente Android. Clique emle e aguarde a conclusão do download.

#### **Passo 3: Instale o Aplicativo no Seu Dispositivo**

Uma vez baixado o arquivo do aplicativo, acesse o gerenciador de arquivos em 7games baixar aplicativo para fazer download seu dispositivoAndroid e localize o arquivo do Pocket7Games. Clique sobre o arquivo para iniciar o processo de instalação do aplicativo em 7games baixar aplicativo para fazer download seu dispositivo. Aguarde até que o processo seja concluído.

### **Passo 4: Abra o Aplicativo**

Depois que a instalação for concluída com sucesso, localize o ícone do Pocket7Games em 7games baixar aplicativo para fazer download seu menu de aplicativos e clique sobre ele para abri-lo.

### **Passo 5: Complete a Configuração Inicial e Registre Sua Conta**

Após abrir o aplicativo Pocket7Games, você será solicitado a completar a configuração inicial e registrar uma conta. Siga as instruções na tela para criar uma conta usando seu endereço de email ou número de telefone e configure 7games baixar aplicativo para fazer download informação de pagamento para começar a jogar por dinheiro real.

#### **Passo 6: Comece a Jogar e Competir por Prêmios em 7games baixar aplicativo para fazer download Dinheiro Real**

Agora que 7games baixar aplicativo para fazer download conta estiver configurada, você estará pronto para começar a jogar! Navegue nas ofertas de jogos skill-based do Pocket7Games e escolha um jogo que deseje jogar. Selecione um tópico de acordo com seu nível de habilidade e prêmios desejados. À medida que for ganhando partidas, comece a competir em 7games baixar aplicativo para fazer download torneios maiores para prêmios maiores.

O que estão aguardando? Baixe e instale o aplicativo Pocket7Games hoje mesmo e comece a jogar Grátis para competir em 7games baixar aplicativo para fazer download torneios

### **7games baixar aplicativo para fazer download :yankee betano**

## **Máquina de tunelamento de escudo lançada na província de Guangdong**

{img}

Trabalhadores inspecionam o conjunto do cabeçote da ferramenta da máquina perfuradora de túneis "Kunpeng" 7games baixar aplicativo para fazer download Dongguan, província de Guangdong, no sul da

China, 7games baixar aplicativo para fazer download 30 de maio de 2024. [{img}: Xinhua]

A máquina de tunelamento de escudo "Kunpeng", desenvolvida 7games baixar aplicativo para fazer download conjunto pela China Railway 11th Bureau Group e pela China Railway Construction Heavy Industry Co Ltd, foi lançada com sucesso no local de construção da seção oeste do túnel Shenzhen - Dongguan da ferrovia Shenzhen - Jiangmen, província de Guangdong, na quinta-feira (30).

Este trecho é um túnel de via dupla e furo único com 13 metros de diâmetro e profundidade que varia de 9 a 62 metros.

A Ferrovia Shenzhen - Jiangmen é uma parte importante da rede ferroviária de alta velocidade da China ao longo do corredor costeiro.

A linha principal tem 116 quilômetros de extensão e liga cinco cidades, incluindo Shenzhen,

Dongguan, Guangzhou, Zhongshan e Jiangmen, na província de Guangdong.

Levará menos de uma hora para ir de Shenzhen a Jiangmen e meia hora de Shenzhen à Zona Franca de Nansha 7games baixar aplicativo para fazer download Guangzhou após 7games baixar aplicativo para fazer download conclusão.

### **0 comentários**

Author: calslivesteam.org Subject: 7games baixar aplicativo para fazer download Keywords: 7games baixar aplicativo para fazer download Update: 2024/7/24 10:20:44